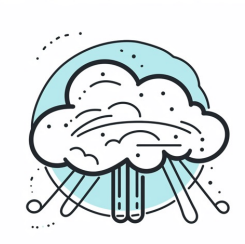

Nutze Services der Cloud-Anbieter

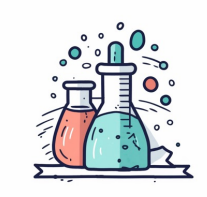

Experimentiere und teste verschiedene Ressourcen und Services

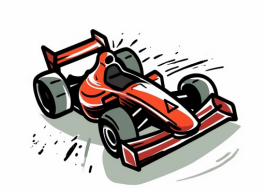

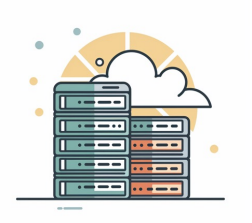

Stimme Ressourcen auf Performance-Anforderungen ab

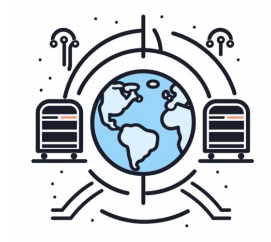

Monitore Performance in Produktion

Skaliere horizontal und nutze die globale Infrastruktur der Cloud

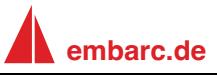